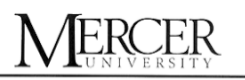

Information Technology www.mercer.edu/IT

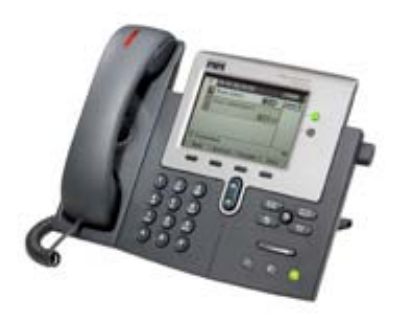

## Cisco VoIP Phone Quick Start Guide

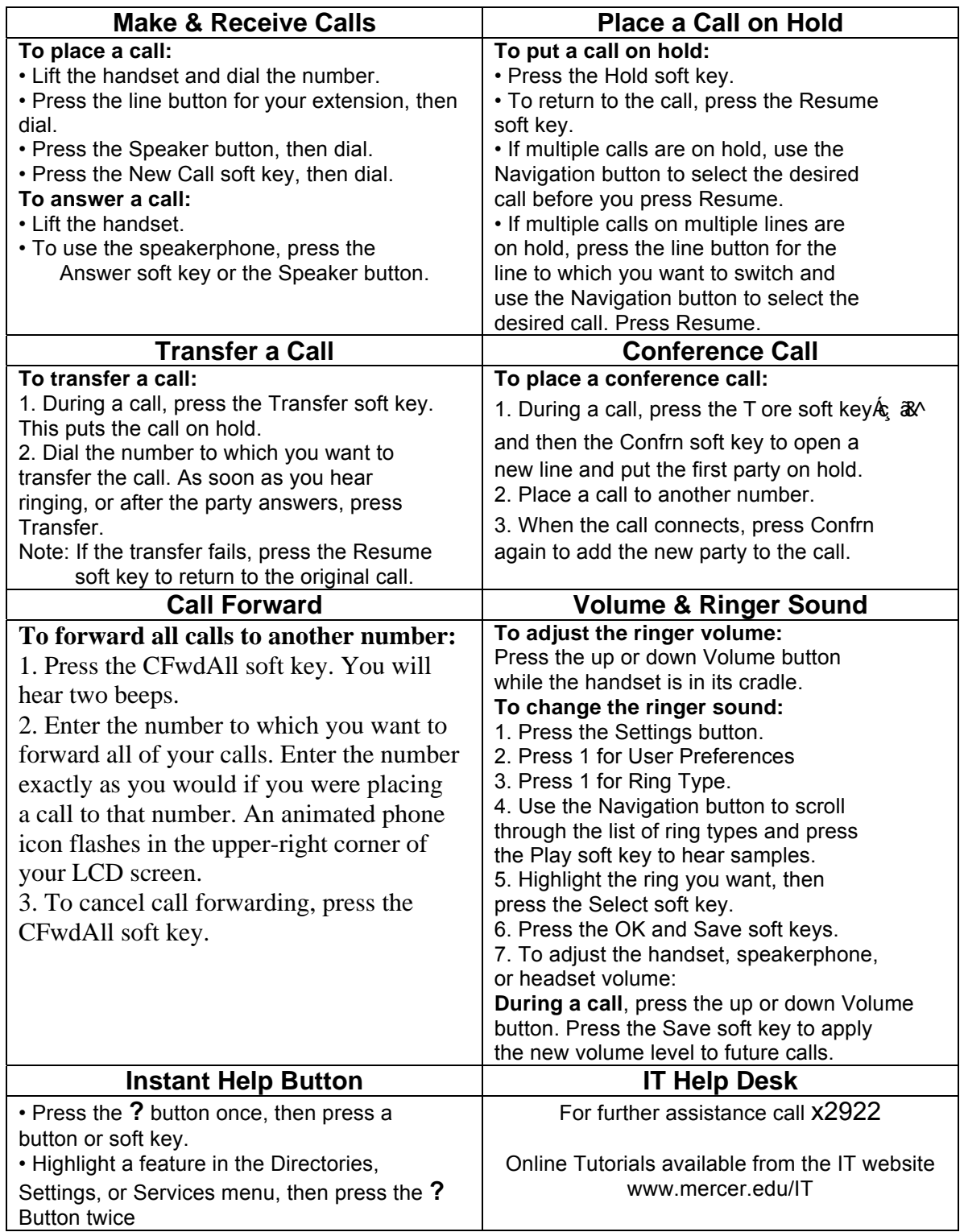